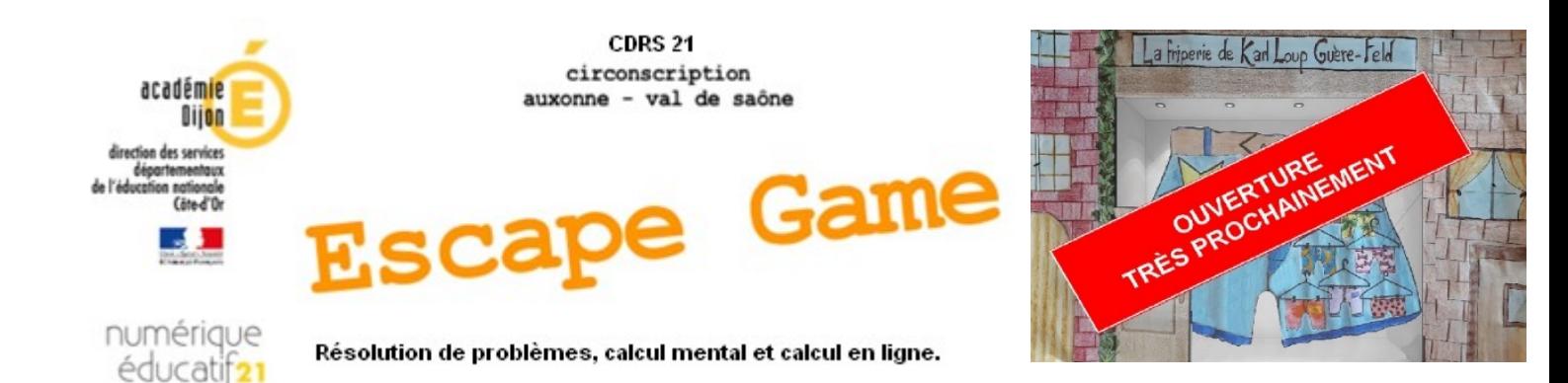

No[us l'avons testé en classe pendan](https://owncloud.ac-dijon.fr/index.php/s/2NA9gFy2SWtGpcm)t la semaine des maths (environ 1h30 par jour sur 4 jours) :

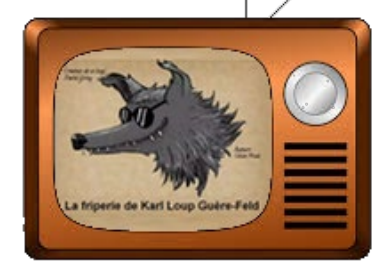

- A. Jouer directement en ligne avec un navigateur à jour (Mozilla Firefox ou Google Chrome)
- Lundi :<https://scratch.mit.edu/projects/398407430/>
- Mardi [: https://scratch.mit.edu/projects/399232763/](https://scratch.mit.edu/projects/399232763/)
- Jeudi :<https://scratch.mit.edu/projects/398410791/>
- Vendredi :<https://scratch.mit.edu/projects/409875715/>
	- B. Jouer hors ligne avec scratch desktop (fonctionne sous windows 10 et macos 10.13+) : 1. Télécharger et installer scratch Desktop : <https://scratch.mit.edu/download>
		- 2. Télécharger les 4 fichiers du jeu et les importer dans scratch desktop :
- Lundi :<https://owncloud.ac-dijon.fr/index.php/s/nrr7ycoeDfMBbkw>
- Mardi : <https://owncloud.ac-dijon.fr/index.php/s/gsodtot249AMrP7>
- Jeudi: <https://owncloud.ac-dijon.fr/index.php/s/ttSpLYJY9g9Modn>
- Vendredi : <https://owncloud.ac-dijon.fr/index.php/s/67Fny25jggKSTjt>

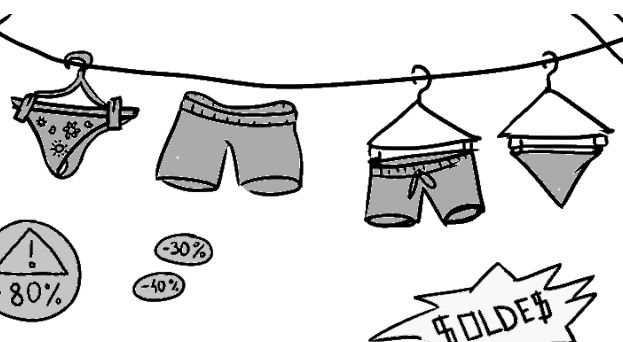

## **Ressources complémentaires**

- [Une feuille de route](https://owncloud.ac-dijon.fr/index.php/s/dbamsFefdajPqSe) sur laquelle il faudra noter le prix des culottes rencontrées et le résultat de chaque problème
- [Le synopsis](https://owncloud.ac-dijon.fr/index.php/s/bZxfiCGNFRZgWfj)
- [Planches d'aide à la manipulation](https://owncloud.ac-dijon.fr/index.php/s/DocCxLKqBzcw2eA)
- L'album « [la friperie de Karl Loup Guère-Feld](https://read.bookcreator.com/ZONSDAU6Iv9tcWhFzPJIiYIMBMFviucDtYVC6zF_QkpxK8T9gwoAww/SpDXdRJpRKe1nULY8_HLwQ) »
- [Pistes d'exploitation de l'album](https://owncloud.ac-dijon.fr/index.php/s/QYQxfqwZiJde58L)
- Pecha Kucha (20 diapositives [de 20 secondes chacune\) sur la résolution de problème](https://owncloud.ac-dijon.fr/index.php/s/TBDRKCWpHyHtdtk)